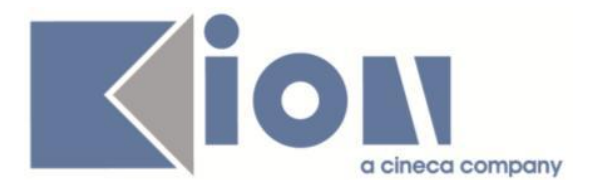

# **Note Di Rilascio ESSE3**  *Versione 12.02.01*

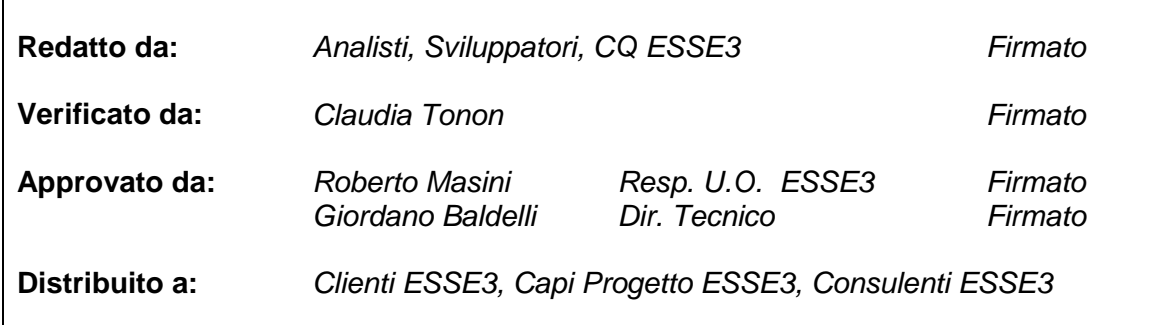

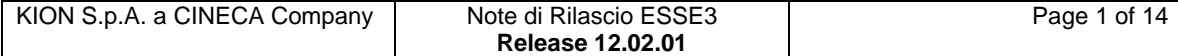

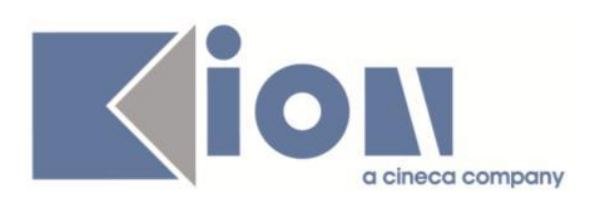

# **INDICE**

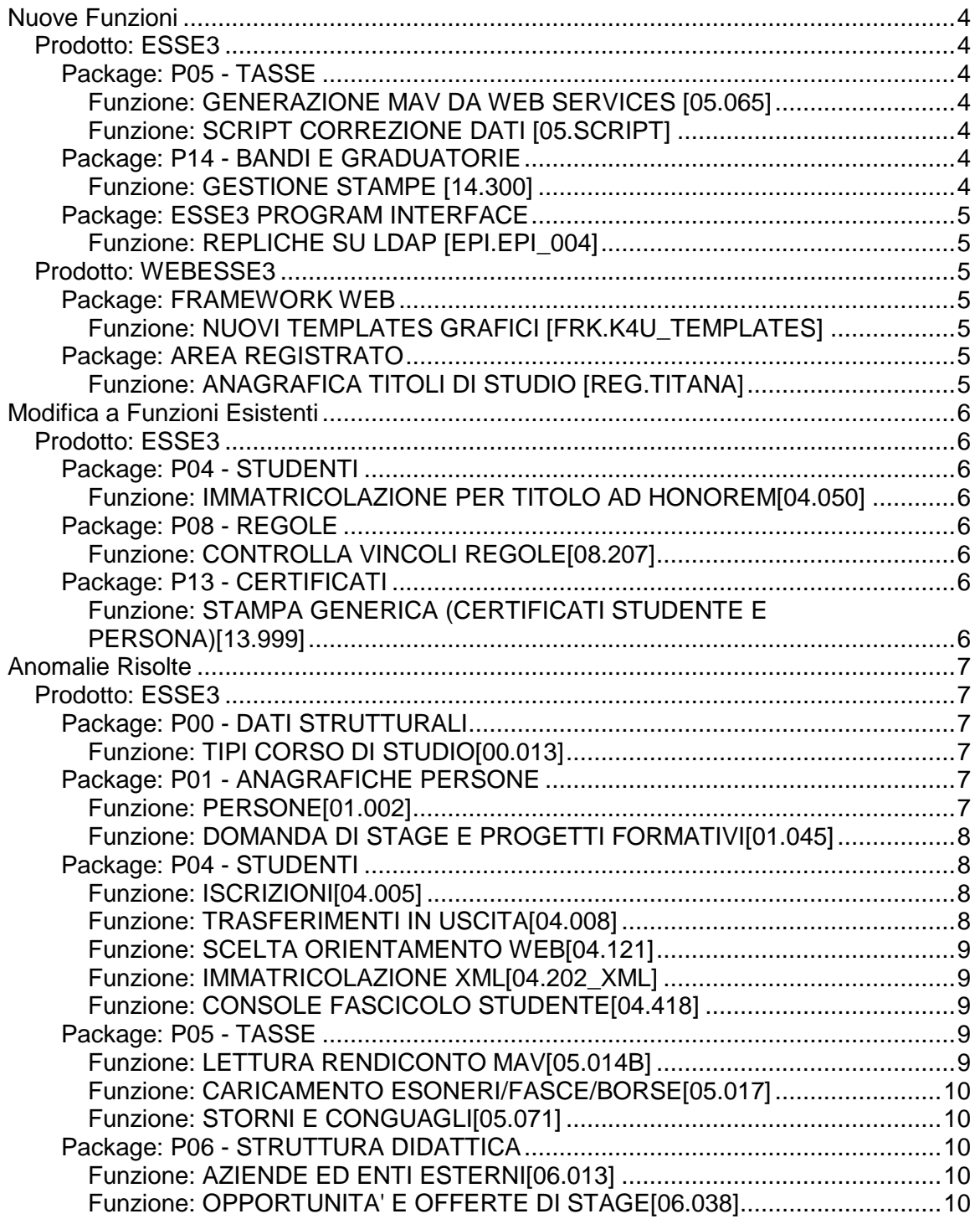

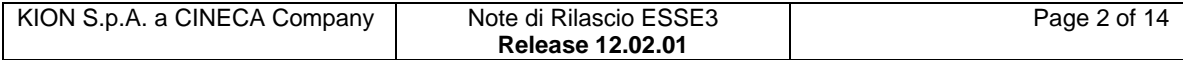

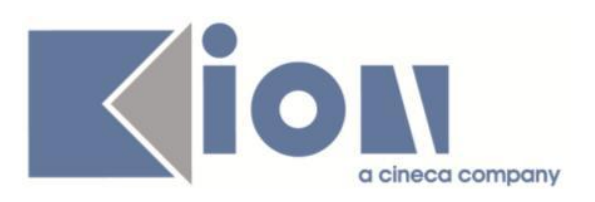

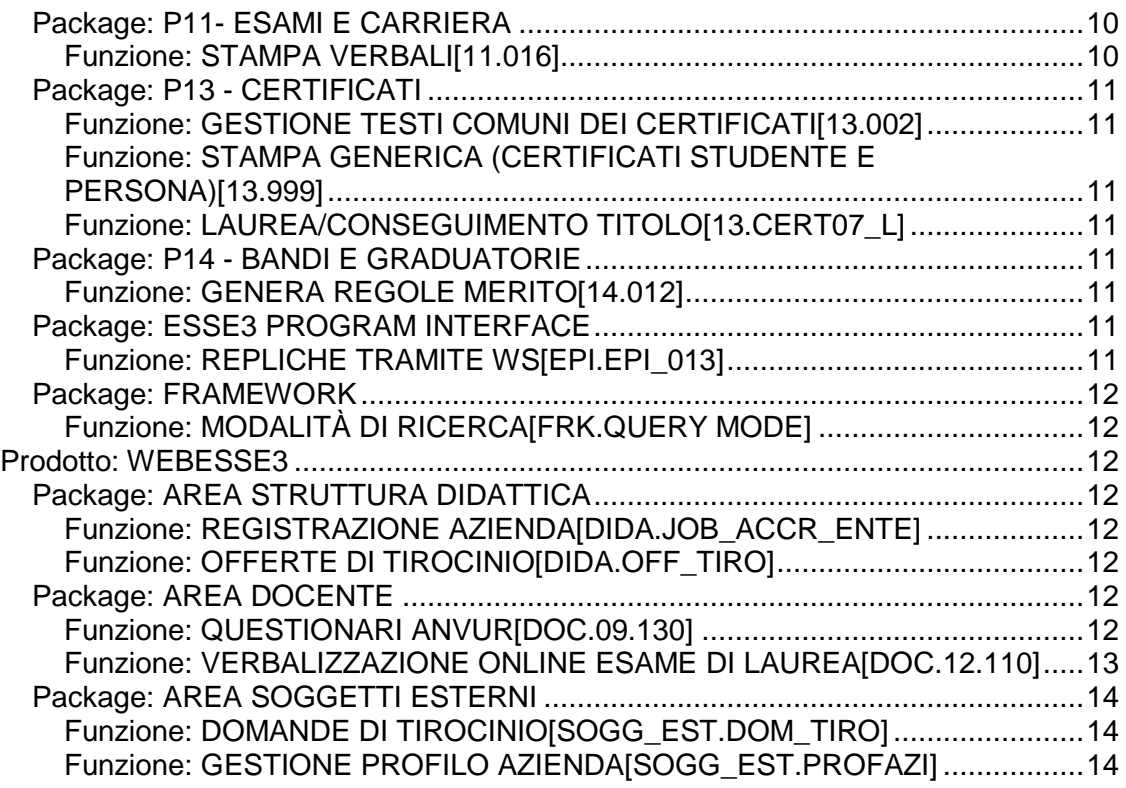

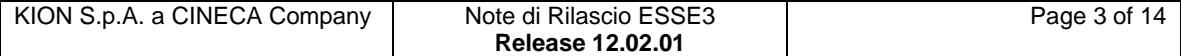

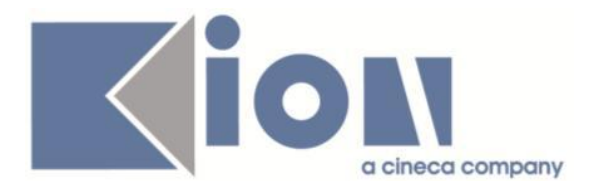

# **Nuove Funzioni**

# *Prodotto: ESSE3*

**Package: P05 - TASSE**

#### *Funzione: GENERAZIONE MAV DA WEB SERVICES [05.065]*

## *[ID GS:89096]*

E' stata implementata la gestione del recupero del numero Mav con webservice della banca POPSO: se il servizio della banca torna il valore "-4" (numero Mav già richiesto per la disposizione), viene inviata nuovamente la richiesta aggiungendo in coda all'id della disposizione il timestamp.

Questo è stato fatto per correggere la casistica per cui a fronte della nostra richiesta, la risposta dal webservice viene registrata nel repository della Banca, ma non sul database di Esse3.

#### *Funzione: SCRIPT CORREZIONE DATI [05.SCRIPT]*

#### *[ID GS:96718] - Richiesta Università degli Studi di TRENTO [REQ. N. 16458]*

E' stata creata la condizione di applicabilità T\_CAT\_NP che verifica che la tassa T\_CAT non risulti addebitata alla persona per un anno fornito. Da utilizzare nell'associazione combinazione delle tasse ai concorsi di ammissione.

# **Package: P14 - BANDI E GRADUATORIE**

#### *Funzione: GESTIONE STAMPE [14.300]*

#### *[ID GS:96721]*

E' stata aggiunta l'indicazione dell'anno accademico, del field of study, l'indicazione della città straniera e della nazione, l'indicazione della facoltà/dipartimento del programma Erasmus (se è presente l'area disciplinare) nel certificato "Trascript of Records".

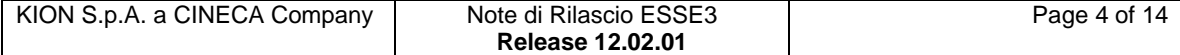

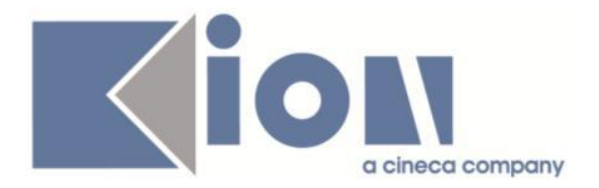

# **Package: ESSE3 PROGRAM INTERFACE**

#### *Funzione: REPLICHE SU LDAP [EPI.EPI\_004]*

#### *[ID GS:96560] - Richiesta Università degli Studi di TORINO [REQ. N. 16408]*

Nella replica LDAP l'attributo "schacPersonalPosition" viene ora valorizzato nel seguente modo:

- "ERASMUS" nel caso di studenti immatricolati in ingresso per mobilita' (tipo corso AM01)

- "STUDENTE" altrimenti.

# *Prodotto: WEBESSE3*

# **Package: FRAMEWORK WEB**

#### *Funzione: NUOVI TEMPLATES GRAFICI [FRK.K4U\_TEMPLATES]*

#### *[ID GS:96727]*

E' stata implementata la possibilità di inserire un testo in formato HTML nelle note relative ai suggerimenti, a destra dei campi di inserimento.

# **Package: AREA REGISTRATO**

#### *Funzione: ANAGRAFICA TITOLI DI STUDIO [REG.TITANA]*

#### *[ID GS:95464]*

L'intervento risolve un'anomalia nella gestione combinata dei parametri di configurazione 'TIT\_IPO\_STESSO\_CDS\_WEB', 'TIT\_STESSO\_ATE\_WEB', 'TIT\_NO\_STESSO\_AA\_WEB' e 'TITIT\_INS\_STESSO\_CDS\_ISCR' che permetteva modifiche web sui titoli in Ateneo quando non doveva essere previsto.

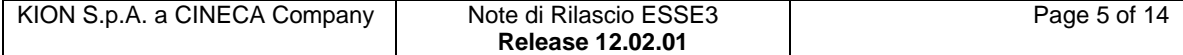

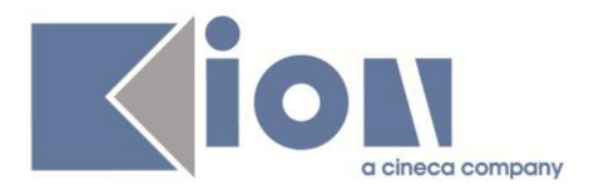

# **Modifica a Funzioni Esistenti**

# *Prodotto: ESSE3*

# **Package: P04 - STUDENTI**

# *Funzione: IMMATRICOLAZIONE PER TITOLO AD HONOREM[04.050]*

# *[ID GS:96816]*

Con la corrente versione si è introdotta la gestione del nuovo tipo corso 'D2' nella funzionalità Immatricolazione per Titolo ad Honorem.

# **Package: P08 - REGOLE**

## *Funzione: CONTROLLA VINCOLI REGOLE[08.207]*

## *[ID GS:95660]*

E' stato aggiunto un nuovo controllo nella maschera Regole di scelta; non viene permesso di attivare un regolamento qualora ci sia una regola con il minimo di CFU uguale a zero.

Vengono escluse le regole di tipo Vincolo, per queste è quindi possibile definire il minimo di CFU uguale a zero.

# **Package: P13 - CERTIFICATI**

#### *Funzione: STAMPA GENERICA (CERTIFICATI STUDENTE E PERSONA)[13.999]*

#### *[ID GS:95996] - Richiesta Università degli Studi di CAGLIARI [REQ. N. 16129]*

E' stato implementato un nuovo certificato di tipo autodichiarazione secondo le specifiche dell'Ateneo.

Il certificato potrà essere stampato dalla maschera Stampa certificati persona.

#### *[ID GS:95998] - Richiesta Università degli Studi di CAGLIARI [REQ. N. 16130]*

E' stato implementato un nuovo certificato a nome "Conseguimento titolo SSIS con esami e date".

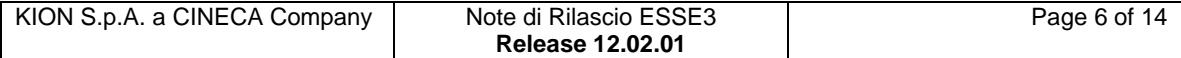

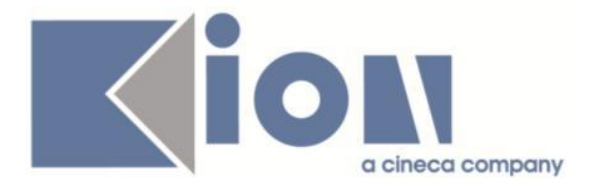

#### *[ID GS:95999] - Richiesta Università degli Studi di CAGLIARI [REQ. N. 16131]*

E' stato implementato un nuovo certificato di autodichiarazione SISS.

#### *[ID GS:96137] - Richiesta Seconda Università degli Studi di NAPOLI [REQ. N. 16236]*

E' stato effettuato l'adeguamento della stampa "Foglio di congedo" per studenti che devono effettuare un passaggio di corso oppure un trasferimento in uscita, secondo quando richiesto dall'Ateneo.

#### *[ID GS:96672] - Richiesta Università degli Studi del PIEMONTE ORIENTALE "Amedeo Avogadro"-Vercelli [REQ. N. 16297]*

E' stata effettuata una modifica della carica e della firma sui certificati ad Uso Estero.

#### *[ID GS:96797] - Richiesta Università degli Studi di MODENA e REGGIO EMILIA [REQ. N. 16471]*

E' stato rilasciato il foglio di stile modificato dall'Ateneo relativamente alla conferma laurea con quiescenza.

# **Anomalie Risolte**

# *Prodotto: ESSE3*

# **Package: P00 - DATI STRUTTURALI**

## *Funzione: TIPI CORSO DI STUDIO[00.013]*

## *[ID GS:96774]*

E' stata variata la descrizione della normativa per il tipo D2 in Corso di Dottorato (D.M.45).

# **Package: P01 - ANAGRAFICHE PERSONE**

#### *Funzione: PERSONE[01.002]*

#### *[ID GS:89097] - Segnalata da Università degli Studi di PADOVA*

L'intervento impedisce che, per i campi nome e cognome dell'anagrafica, sia possibile da client salvare caratteri non gestiti a sistema.

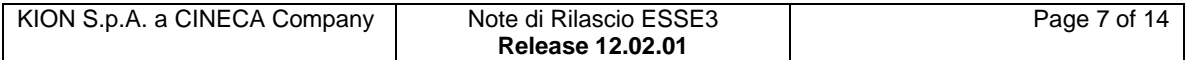

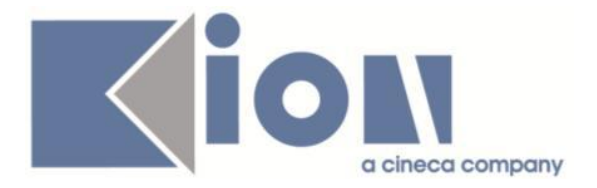

#### *[ID GS:96295] - Segnalata da Università di PISA*

E' stato corretto il messaggio "Il dato non è presente in titolo" che appariva recuperando l'anagrafica di una persona che ha conseguito il titolo in un corso di laurea interclasse.

Il messaggio di avviso era fuorviante, ora non viene più visualizzato.

#### *[ID GS:96674] - Segnalata da Istituto di Architettura di VENEZIA*

E' stato risolto un problema nella variazione dell'indirizzo di residenza con storicizzazione in caso di residenza all'estero.

#### *Funzione: DOMANDA DI STAGE E PROGETTI FORMATIVI[01.045]*

#### *[ID GS:96661]*

Nel caso in cui uno studente abbia più di una domanda di stage, e venga effettuata una modifica in una delle prime domande inserite, ad esempio nel tab Facilitazioni, in fase di salvataggio la procedura rimane posizionata nella stessa domanda in cui è stata effettuata la modifica.

## **Package: P04 - STUDENTI**

#### *Funzione: ISCRIZIONI[04.005]*

#### *[ID GS:96603] - Segnalata da Università Telematica TEL.M.A.*

E' stata corretta un'anomalia nella procedura di attribuzione della data di iscrizione. Erroneamente veniva impostato un anno non corretto a fronte di una modifica del campo "Categoria amministrativa".

#### *[ID GS:96639] - Segnalata da Università Telematica TEL.M.A.*

La correzione risolve il problema nel salvataggio della categoria amministrativa dalla finestra "Iscrizioni", limitatamente a quella collegata all'anno di immatricolazione.

#### *Funzione: TRASFERIMENTI IN USCITA[04.008]*

#### *[ID GS:96762] - Segnalata da Università degli Studi di SASSARI*

In fase di trasferimento in uscita in un anno accademico uguale all'ultimo anno in Ateneo, veniva erroneamente visualizzato un messaggio di avvertimento per lo storno delle tasse e l'annullamento dell'iscrizione.

Il sistema comunque non procedeva né allo storno né all'annullamento dell'iscrizione annuale.

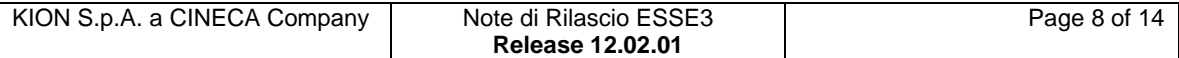

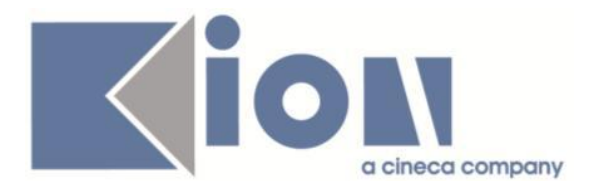

Con la corrente versione è stato corretto il processo affinché il messaggio venga mostrato solo nel caso in cui il trasferimento sia in un anno accademico per cui esistono iscrizioni in anni successivi.

## *Funzione: SCELTA ORIENTAMENTO WEB[04.121]*

# *[ID GS:96627]*

Con la corrente versione è stata corretta la descrizione e la nota del processo di Scelta Orientamento online.

E' stata inoltre gestita la navigazione contestuale verso la funzione multilingua delle pagine relative all'azione 'Compilazione piani'.

## *Funzione: IMMATRICOLAZIONE XML[04.202\_XML]*

## *[ID GS:96397]*

L'intervento risolve l'anomalia dell'import XML per la quale, con parametro di contesto IMMA\_UPD\_STU a 0, e corso di studi e anno di immatricolazione cambiati su file rispetto a quelli presenti a sistema, veniva aggiornata la carriera esistente invece di averne una nuova sul nuovo corso.

## *Funzione: CONSOLE FASCICOLO STUDENTE[04.418]*

## *[ID GS:96758]*

Sono state risolte le seguenti anomalie:

- nel blocco con i parametri di ricerca era possibile effettuare operazioni di insert e delete.
- la lookup dei Cds nella ricerca non era filtrata in base alla facoltà e, al variare del Cds, non veniva automaticamente decodificata anche quest'ultima;
- in caso di fascicolo non presente, la navigazione verso il fascicolo portava a una cartella di sistema;
- assenza semafori su dettaglio documenti fascicolo notificati.

# **Package: P05 - TASSE**

#### *Funzione: LETTURA RENDICONTO MAV[05.014B]*

## *[ID GS:96040]*

E' stata corretta un'anomalia nella procedura di caricamento del file Mav contenente promemoria contabile; l'errore si verificava in caso di file multiflusso con riferimento allo stesso promemoria su più di un flusso.

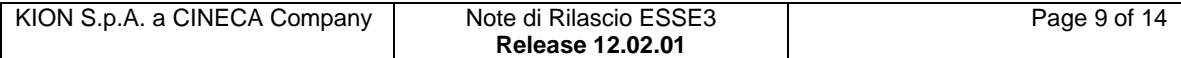

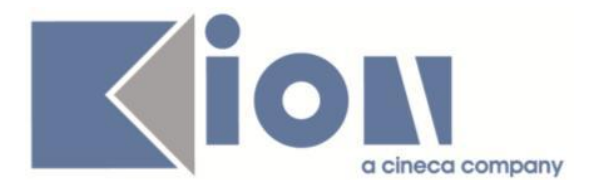

## *Funzione: CARICAMENTO ESONERI/FASCE/BORSE[05.017]*

#### *[ID GS:96853] - Segnalata da Università degli Studi di BRESCIA*

E' stata corretta un'anomalia nella funzione di caricamento esiti delle borse di studio, tale per cui se nel file era presente una riga vuota, il programma ritornava un'eccezione.

#### *Funzione: STORNI E CONGUAGLI[05.071]*

#### *[ID GS:96101] - Segnalata da Università degli Studi INSUBRIA Varese-Como*

E' stata corretta un'anomalia sullo spostamento dei pagamenti da triennale a magistrale in caso di immatricolazione a laurea magistrale.

# **Package: P06 - STRUTTURA DIDATTICA**

#### *Funzione: AZIENDE ED ENTI ESTERNI[06.013]*

#### *[ID GS:96589] - Segnalata da Università Commerciale "Luigi Bocconi" MILANO*

Nel caso in cui nella maschera Aziende ed enti esterni, con i filtri di ricerca inseriti, vengano recuperate più aziende, il valore del campo Chiave esterna si aggiorna correttamente, visualizzando il valore associato all'azienda su cui si sta lavorando.

#### *Funzione: OPPORTUNITA' E OFFERTE DI STAGE[06.038]*

#### *[ID GS:96666]*

Corretto il problema per cui la candidatura di uno studente ad una opportunità, per cui non fosse previsto l'invio di mail al referente, restituiva errore.

## **Package: P11- ESAMI E CARRIERA**

#### *Funzione: STAMPA VERBALI[11.016]*

#### *[ID GS:96773] - Segnalata da Universiteti Bujqësor i Tiranës - (Agricoltura di Tirana)*

E' stata risolta l'anomalia che non permetteva di eliminare i lotti dalla maschera stampa verbali.

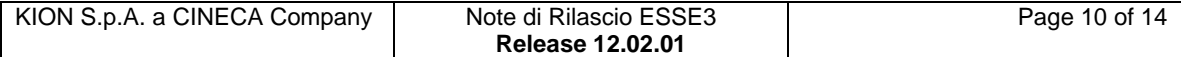

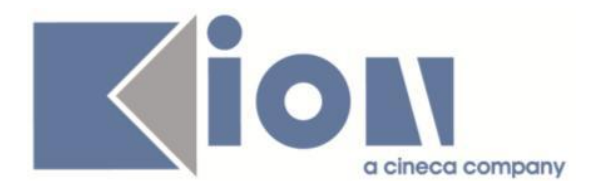

# **Package: P13 - CERTIFICATI**

#### *Funzione: GESTIONE TESTI COMUNI DEI CERTIFICATI[13.002]*

#### *[ID GS:96637] - Segnalata da Università degli Studi di PADOVA*

E' stato corretto un errore che si presentava nella maschera Gestione testi comuni certificati (quando il par\_conf CERT\_GRP =1).

Tentando di inserire una nuova associazione dal tasto 'NUOVO' gruppo/contesto, la navigazione dava errore e non si poteva completare l'inserimento.

#### *Funzione: STAMPA GENERICA (CERTIFICATI STUDENTE E PERSONA)[13.999]*

#### *[ID GS:96667] - Segnalata da Libera Università degli Studi "Maria SS.Assunta" Roma*

Sono state apportate alcune correzioni alle stampe dei certificati di laurea per dottorati.

## *Funzione: LAUREA/CONSEGUIMENTO TITOLO[13.CERT07\_L]*

#### *[ID GS:96757] - Segnalata da Università degli Studi di LECCE*

Nelle stampe di conseguimento titolo per i corsi TFA è stata corretta la frase da stampare per i TFA. Al titolo compete la qualifica di ABILITATO nella classe di concorso sopraindicata (D.M. 249/2010).

# **Package: P14 - BANDI E GRADUATORIE**

#### *Funzione: GENERA REGOLE MERITO[14.012]*

#### *[ID GS:96827] - Segnalata da Università degli Studi di SALERNO*

E' stata corretto un errore sul campo p06\_aa.des che si verificava nella maschera Generazione distribuzioni quando sul blocco dati in testata veniva settato ed eseguito un filtro sulla descrizione di AA distribuzione e/o di AA generazione regole.

# **Package: ESSE3 PROGRAM INTERFACE**

#### *Funzione: REPLICHE TRAMITE WS[EPI.EPI\_013]*

#### *[ID GS:96793]*

Nella replica dei CV XML verso ALMALAUREA sono state recuperate anche le carriere cessate per motivo diverso da TIT.

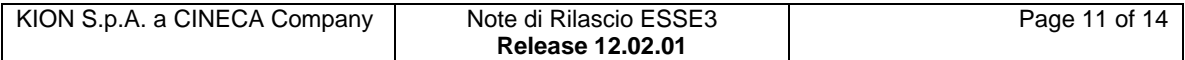

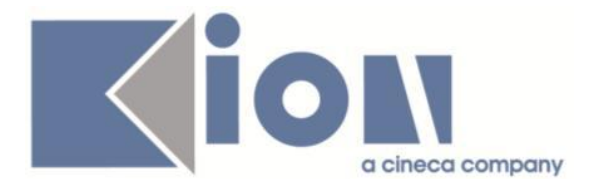

# **Package: FRAMEWORK**

#### *Funzione: MODALITÀ DI RICERCA[FRK.QUERY MODE]*

## *[ID GS:91316]*

Il file filter.ini che contiene le definizioni necessarie per l'applicazione dei filtri utente può ora essere posizionato su backend, invece che lato client.

Nel caso tale file sia presente nella cartella Pers sull'application server, o in alternativa nella cartella bin (per Jaguar) o esse3\_conf (per JBoss), i client Esse3 utilizzeranno le definizioni ivi contenute, ignorando eventuali configurazioni presenti nel filesystem locale.

# *Prodotto: WEBESSE3*

# **Package: AREA STRUTTURA DIDATTICA**

#### *Funzione: REGISTRAZIONE AZIENDA[DIDA.JOB\_ACCR\_ENTE]*

#### *[ID GS:96652]*

E' stato corretto il numero massimo di caratteri permesso sui form WTIRO e WCONTAZI per il campo cellulare, portandolo da 20 a 17.

#### *Funzione: OFFERTE DI TIROCINIO[DIDA.OFF\_TIRO]*

#### *[ID GS:96519] - Segnalata da Università Commerciale "Luigi Bocconi" MILANO*

Corretto il problema per cui la bacheca Opportunità visibile allo studente, se presenti più di 90 opportunità, mostrava una pagina vuota alla decima pagina di impaginazione.

## **Package: AREA DOCENTE**

#### *Funzione: QUESTIONARI ANVUR[DOC.09.130]*

#### *[ID GS:96568] - Segnalata da Università degli Studi di FERRARA*

L'intervento risolve un'anomalia nella pagina di valutazione delle attività didattiche superate post-login che impediva di proseguire e integra a standard verifiche su convalide/riconoscimenti e AD raggruppate.

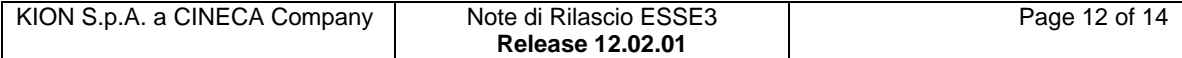

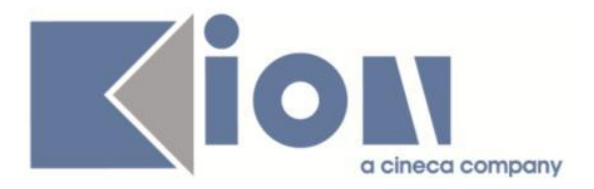

## *Funzione: VERBALIZZAZIONE ONLINE ESAME DI LAUREA[DOC.12.110]*

#### *[ID GS:96656]*

Sono state effettuate le seguenti correzioni nella pagina web di dettaglio della seduta di laurea:

- i nominativi dei soggetti esterni presenti in commissione di laurea sono correttamente visualizzati,
- l'ordine di visualizzazione dei laureandi è quello definito a livello di seduta.

Sono state effettuate le seguenti correzioni nella pagina web di Preview verbali:

- l'ordine di visualizzazione dei laureandi è quello definito a livello di seduta;
- l'eventuale lode del voto di laurea ottenuta dallo studente è ora resa visibile. Al voto segue la lettera L.

E' stata effettuata la seguente correzione nella pagina web di Dettaglio lotti verbali:

- l'eventuale lode del voto di laurea ottenuta dallo studente è ora resa visibile. Al voto segue la lettera L.

#### *[ID GS:96658]*

Sono state apportate le seguenti correzioni al verbale generato in seguito a verbalizzazione online dell'esame di laurea:

- eliminata l'etichetta "aula";
- corretto errore di battitura.

Sono state apportate le seguenti correzioni al verbale generato in fase di verbalizzazione online dell'esame di laurea con modalità di firma "Docente relatore":

- inserita come data della seduta la data di conseguimento titolo inserita in fase di verbalizzazione;
- eliminata l'indicazione dell'orario;
- il termine "presso" viene stampato solo se sono presenti l'edificio e l'aula.

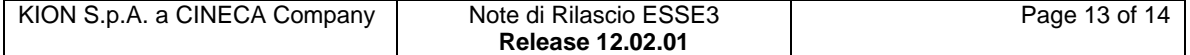

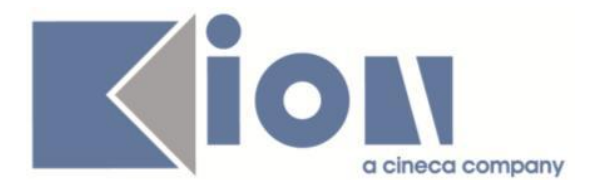

# **Package: AREA SOGGETTI ESTERNI**

## *Funzione: DOMANDE DI TIROCINIO[SOGG\_EST.DOM\_TIRO]*

#### *[ID GS:96521] - Segnalata da Università Commerciale "Luigi Bocconi" MILANO*

Corretto il problema per cui, in assenza delle traduzioni in lingua di alcune etichette, non venivano visualizzati i contenuti della pagina di gestione candidati.

## *Funzione: GESTIONE PROFILO AZIENDA[SOGG\_EST.PROFAZI]*

#### *[ID GS:96517] - Segnalata da Università Commerciale "Luigi Bocconi" MILANO*

Gestito un allargamento dei dati relativi alla via delle sedi aziendali. Il dato è stato impostato per gestire un massimo di 100 caratteri.

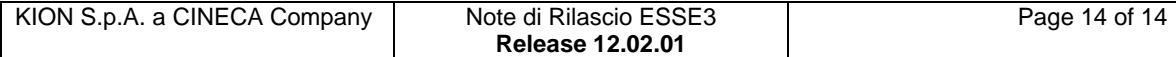